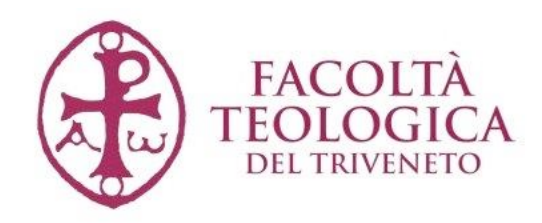

# **NOTE DI METODOLOGIA**

# **Indicazioni per la ricerca bibliografica, lo stile delle citazioni, la stesura dei testi nella Facoltà Teologica del Triveneto**

# **INTRODUZIONE**

Queste *Note di metodologia della ricerca* rispondono principalmente all'esigenza di fornire ai docenti e agli studenti della sede della Facoltà Teologica del Triveneto e dell'Istituto Superiore di Scienze religiose di Padova, alcune indicazioni per la ricerca bibliografica, l'uso dei cataloghi e delle risorse bibliografiche, la redazione dei testi.

Abbiamo fatto tesoro delle esperienze maturate presso il banco della Biblioteca della Facoltà Teologica a contatto con i numerosi studenti e docenti, consapevoli delle criticità con le quali molti si confrontano nel momento della ricerca bibliografica e della stesura dei testi previsti dal piano degli studi.

Le indicazioni qui raccolte – approvate dalla Commissione per la Metodologia della Ricerca composta dai professori Roberto Tommasi (Preside), Riccardo Battocchio, Celestino Corsato, Livio Tonello e Andrea Vaona – hanno lo scopo di fornire alcuni criteri comuni e coerenti per la redazione dei testi scritti previsti nei vari cicli di studio della sede di Facoltà e dell'Istituto Superiore di Scienze Religiose. Esse hanno un carattere vincolante e sostituiscono i capitoli da V a VII di: A. FANTON, *Metodologia per lo studio della Teologia. Desidero intelligere veritatem tuam*, Edizioni Messaggero-Facoltà Teologica del Triveneto, Padova  $2012^2$ . A questo libro si rimanda invece per tutto ciò che riguarda la pratica dello studio della teologia (capitoli I e II), le fonti del sapere teologico (cap. III) e la raccolta del materiale di ricerca (cap. IV).

> Concetta Rociola - Laura Scimò 29 settembre 2016 SS. Arcangeli Gabriele, Michele, Raffaele

# **LA RICERCA BIBLIOGRAFICA**

**1.** 

#### 1.1. I cataloghi on-line: OPAC locale e nazionale

Il principale strumento da cui si attinge l'informazione bibliografica utile per lo sviluppo dell'oggetto della ricerca è l'*On-line Public Access Catalogue* (OPAC), ossia il catalogo informatizzato delle biblioteche che ha sostituito i vecchi cataloghi cartacei e che offre la possibilità di fare ricerca da qualsiasi supporto digitale collegato a internet (pc, tablet, smartphone), anche al di fuori della biblioteca.

La sua funzione principale è quella di individuare la biblioteca in cui si trova l'opera cercata, la sua collocazione all'interno della biblioteca, le condizioni di consultazione e di prestito.

L'OPAC consente di combinare diversi elementi fra di loro (l'autore, il titolo, il soggetto, l'editore). Grazie all'ausilio di "filtri" (tipologia di materiale, lingua, anno, biblioteca) è possibile eseguire una ricerca più veloce e mirata.

I cataloghi on-line possono essere locali, nazionali o internazionali.

Il catalogo del *Servizio Bibliotecario Nazionale* (SBN)<sup>1</sup> consente di accedere con modalità di ricerca semplice al catalogo collettivo delle biblioteche italiane che vi aderiscono.

Cataloghi come *Karlsruhe Virtual Katalog2* e *WorldCat3* permettono di fare ricerche su biblioteche collocate in tutti i continenti.

Esistono anche cataloghi specifici per le riviste, ad esempio *l'Archivio Collettivo Nazionale dei Periodici* (ACNP)4 .

\* \* \*

Prima di descrivere le modalità della ricerca bibliografica è opportuno fare chiarezza su tre concetti fondamentali, riferiti a quelli che possiamo definire "contenitori bibliografici":

 $\overline{a}$ 

<sup>1</sup> http://www.sbn.it

<sup>2</sup> http://www.ubka.uni-karlsruhe.de/kvk\_en.html

<sup>3</sup> http//www.worldcat.org

<sup>4</sup> http://acnp.unibo.it

*Catalogo:* raccolta strutturata delle notizie bibliografiche relative al materiale posseduto dalla biblioteca, comprensiva della collocazione fisica.

*Bibliografia:* elenco dei documenti relativi a un autore, un argomento, un periodo, ecc., descritti e ordinati secondo criterio uniforme.

*Banca dati:* archivio elettronico di informazioni, disponibile su diversi formati (on line e off line) e organizzato secondo criteri che ne consentono il recupero attraverso un software di interrogazione (i "dati" possono essere: riferimenti bibliografici, testi completi di articoli o libri in formato pdf o altro, libri digitali…).

\* \* \*

La biblioteca della Facoltà Teologica del Triveneto fa parte, come "biblioteca convenzionata", del sistema bibliotecario dell'Università degli Studi di Padova.

Il catalogo è accessibile all'indirizzo http://catalogo.unipd.it

Consigliamo di iniziare dalla maschera che appare cliccando su *Altre ricerche*.

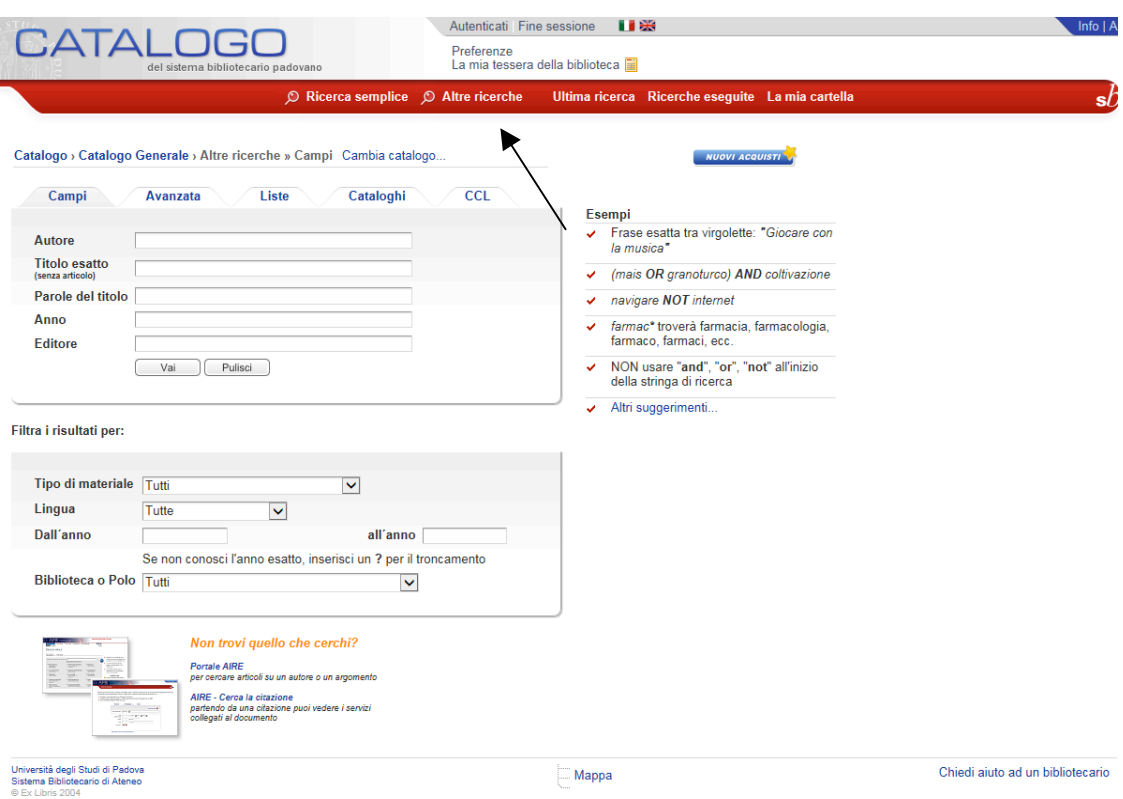

Negli appositi campi si inserisce il termine di ricerca scelto (es.: autore, argomento, titolo). Si consiglia di non incrociare più di due termini (autore + titolo; argomento + autore). Nella ricerca per titolo non va inserito l'eventuale articolo iniziale (*il, lo, la …*)

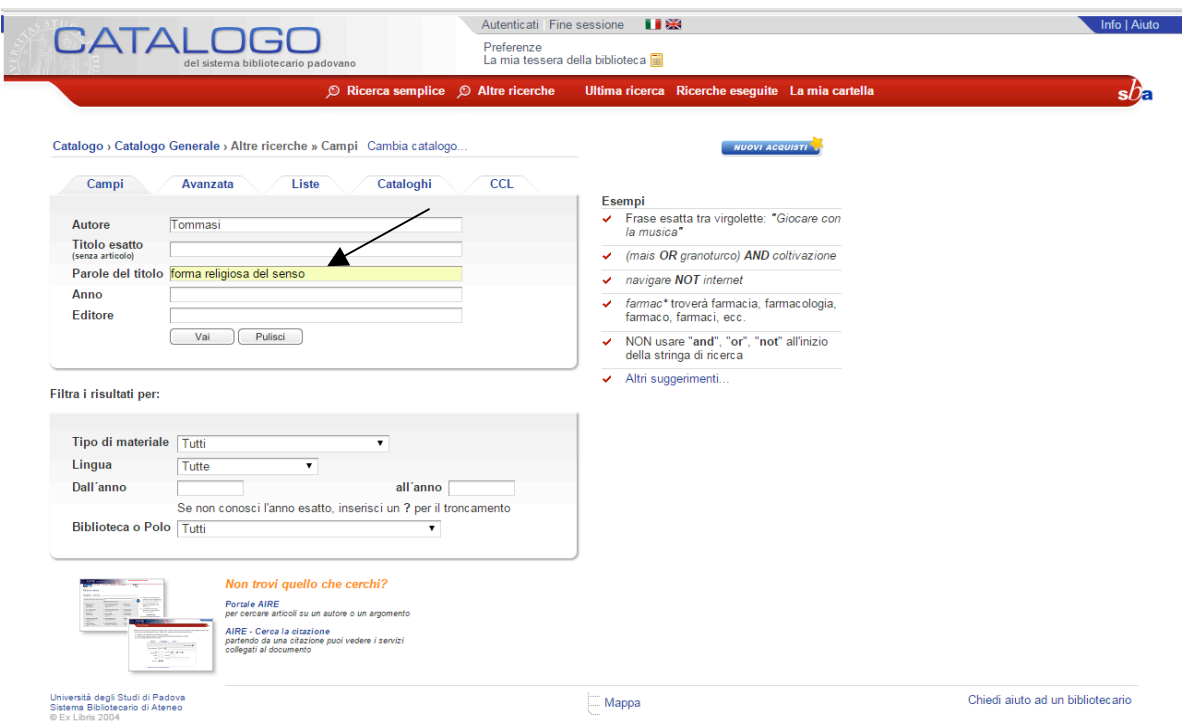

Dopo aver compilato la schermata si attiva la ricerca cliccando su *Vai* oppure con invio (↵) da tastiera.

La fase successiva al *Vai* ha come risultato un elenco di titoli. Per poter visualizzare tutte le informazioni relative al testo occorre cliccare sul titolo scelto. La localizzazione fisica dell'opera emerge cliccando su *Mostra le biblioteche.* 

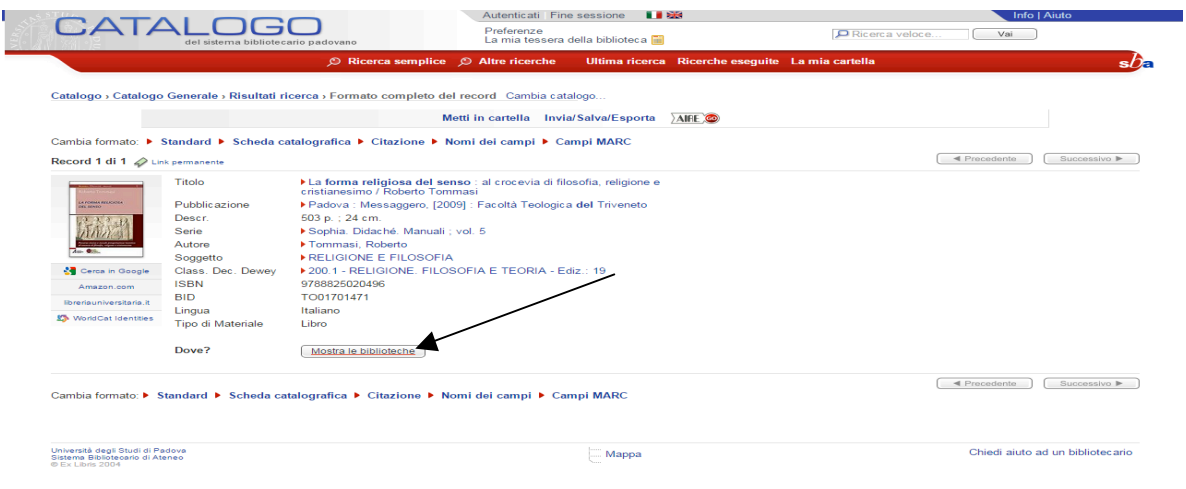

Nella seguente schermata si vedono le biblioteche della città di Padova che possiedono la monografia, la collocazione in ciascuna biblioteca, lo status (prestabile o non prestabile). L'eventuale data indica il termine di disponibilità.

La dicitura *A scaffale* non indica la presenza del libro in sala di consultazione ma la sua disponibilità (es.: non in prestito). Cliccando su *Espandi* è possibile vedere se il libro è a scaffale aperto (= in sala consultazione) o nei depositi.

#### 1)

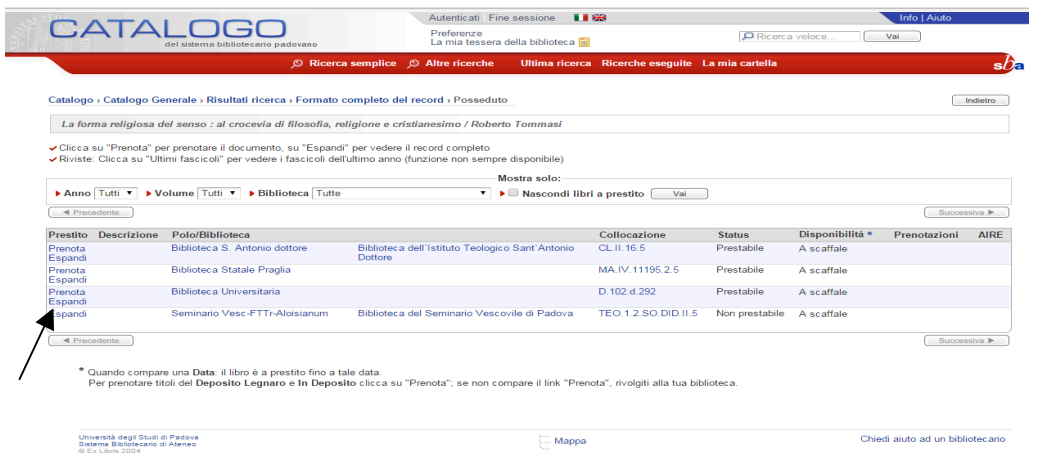

 $\circledcirc$  Screenshot aggiunto

Nel caso l'opera sia composta da più volumi, per conoscere la collocazione si deve cliccare sul singolo livello inferiore:

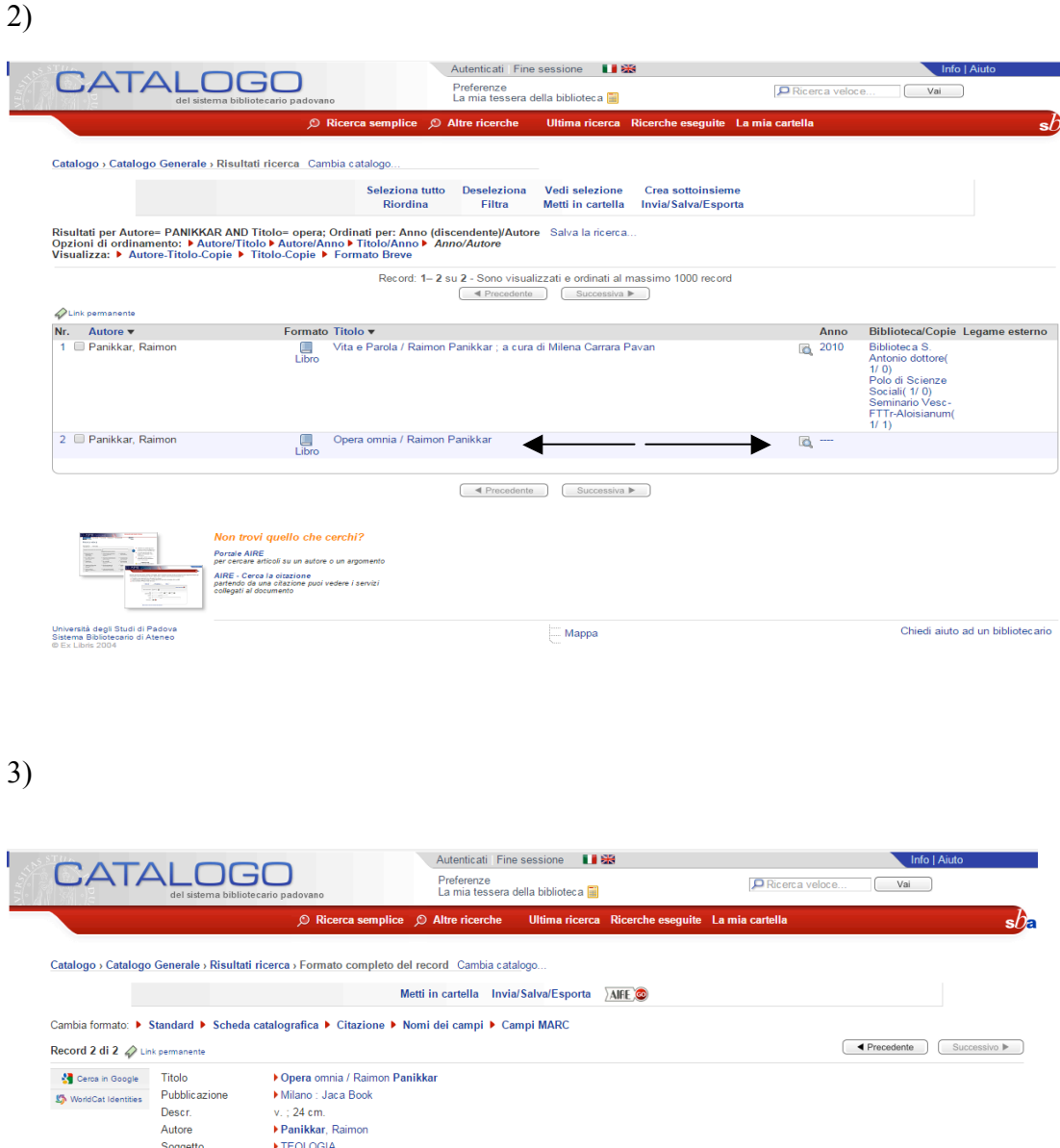

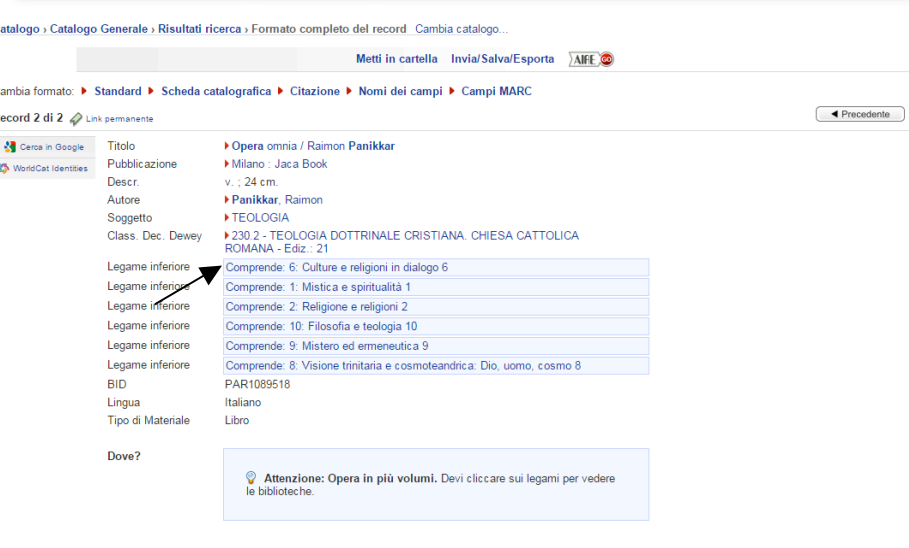

Le indicazioni offerte nei punti precedenti sono utili anche per la ricerca delle riviste.

Nel campo *Parole del titolo* va inserito il titolo della testata senza articolo iniziale, selezionando il filtro *Tipo di materiale – rivista.*

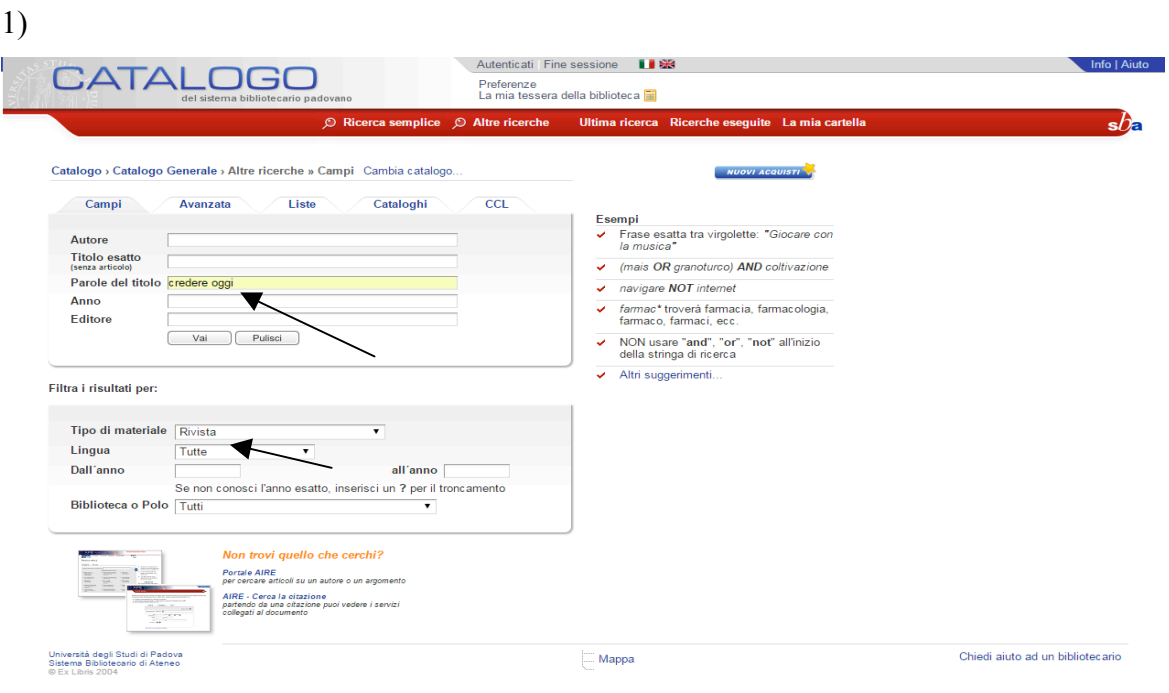

2)CATALOGO P Ricerca veloce.  $\overline{r}$ Preferenze<br>La mia teneres della biblioteca la **TA** .<br>erca⇒ Fe leto del Indietro Credere oggi : dossiers di orientamento e aggiornamento teologico <br>Clicca su "Prenota" per prenotare il documento, su "Espandi" per vedere il record completo<br>←Riviste: Clicca su "Ultimi fascicoli" per vedere i fascicoli dell'ultimo anno (funzione non sempre disponibile) ——<br>Mostra solo:<br>▼ → ■ Nascon :<br>idi libri a p Anno Tutti v Divolume Tutti v Diblioteca Tutte  $estito$   $\overline{\qquad \qquad }$   $\vee$ ai  $\left[\begin{array}{c} \text{Successiva} \end{array} \right]$  $-4F$ otazioni AIRE<br>AIFE Prestito Descrizio<br>Espandi 1(1981)-Collocazione Status Disponibilità \*<br>Per. C Non Atteso per il 22/12/09 Polo/Biblioteca<br>Biblioteca S. Antonio dotte Biblioteca dell'Istituto Teologico Sant Status Disponibil<br>Non Attesoper<br>Non Ascaffale<br>Non Ascaffale<br>Non Ascaffale<br>Non Ascaffale<br>Non Ascaffale<br>Non Ascaffale<br>Non Ascaffale<br>Non Ascaffale<br>Non Ascaffale<br>Non Ascaffale<br>Non Ascaffale Biblioteca Statale Praglia PP.Per., 109 .<br>Espandi 1(1981)- $\overline{\triangle}$  AIFE PD.1C.19<br>RE.1392 Espandi 1(1981)- lac.<br>25(2005);30(2010)<br>Espandi 1(1981)- Lac. **Biblioteca Statale S. Giustina**  $\overline{\triangle}$ **Biblioteca Universitaria**  $\overline{\triangle}$ nnai 5(1985)-17(1997); 25,<br>nndi 5(1985)-17(1997); 25,<br>n. 4(2005)-148(2005); lacune Collegio Univ. Don Mazza PER.CR.OG.  $\overline{\triangle}$  AIFE Seminario Vesc-ETTr-Aloi  $RIV 73$  $\overline{\triangle}$ **PER.C.08** ULTIMI 5 ANN Sistema bibliotecario Url teca.  $\overline{\triangle}$  AIFE  $Surocosive$ t<br>Per p : il libro è a prestito fino a tale data.<br><mark>osito Legnaro</mark> e <mark>In Deposito</mark> clicca su "Pre .<br>Il link "Prenota", rivolgiti alla tua biblioteca Chiedi aiuto ad un bibliotecario Università degli Studi di Padova<br>Sistema Bibliotecario di Ateneo<br>© Ex Libris 2004  $\Box$  Mappa

Gli stessi criteri possono essere utilizzati nell'Opac del Servizio Bibliotecario Nazionale (SBN).

Esempio di ricerca del testo: *Vangelo di Luca* di Carlo Broccardo:

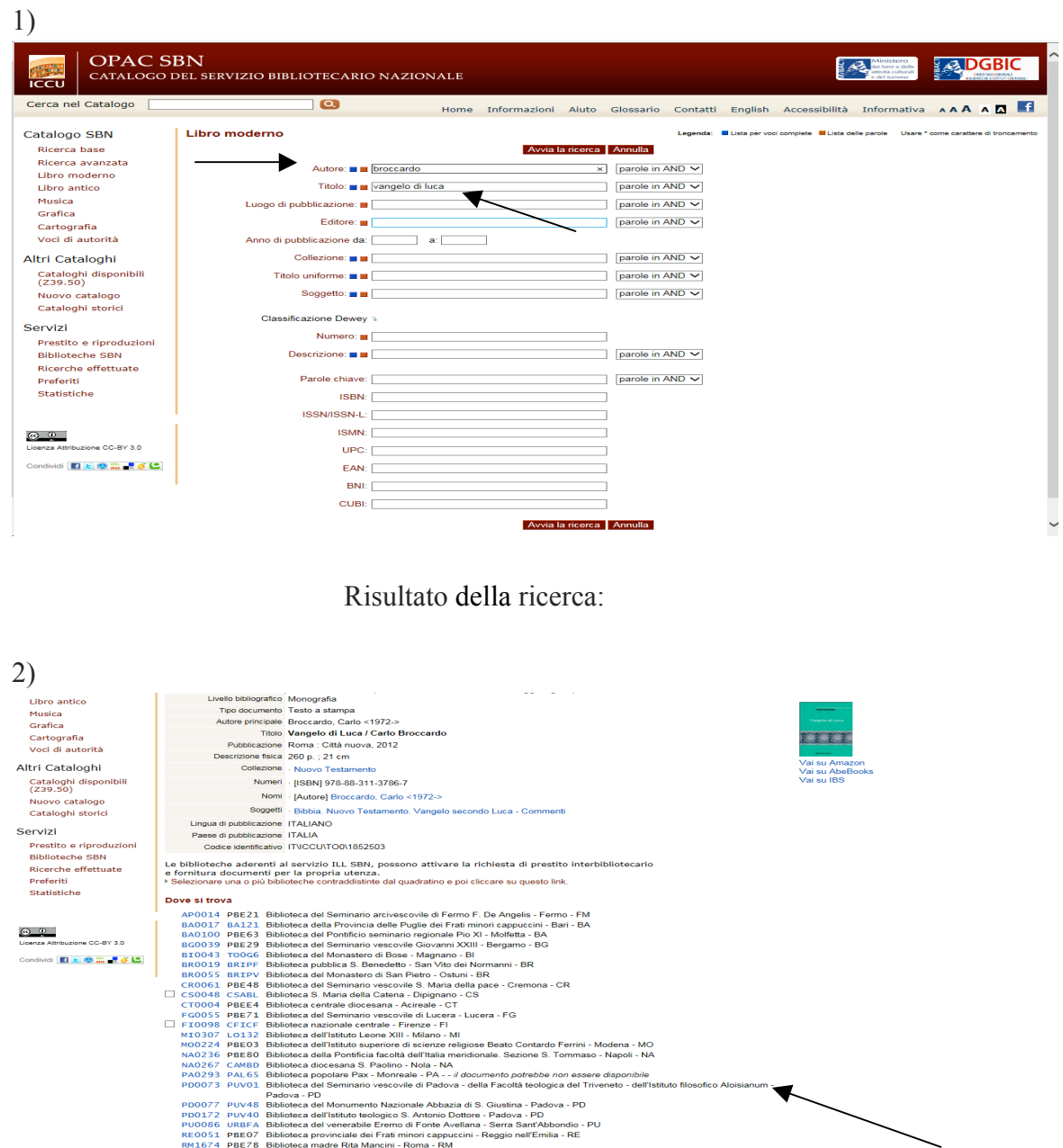

# 1.2*.* Le risorse elettroniche in biblioteca

Gli strumenti presentati finora sono finalizzati al recupero del materiale presso una biblioteca. Negli ultimi anni è aumentata notevolmente la disponibilità di "risorse digitali", ovvero di documenti elaborati in forma elettronica (testo, immagine o filmato). Tali documenti sono memorizzati in modo permanente su supporti fisici e virtuali (compact disc, piattaforme e banche dati) e sono accessibili tramite apposite maschere di ricerca.

Gli esempi che seguono si riferiscono ad alcune banche dati disponibili ai docenti e agli studenti della Facoltà Teologica del Triveneto, ma i criteri sono simili anche per analoghe risorse.

La ricerca nelle banche dati può essere fatta in diversi modi: con termini generici di ricerca, con caratteri di troncamento (? \*), con operatori booleani.

## a. *Termini generici di ricerca*

La ricerca prevede l'uso di concetti chiave o termini chiave, ad esempio: teologia.

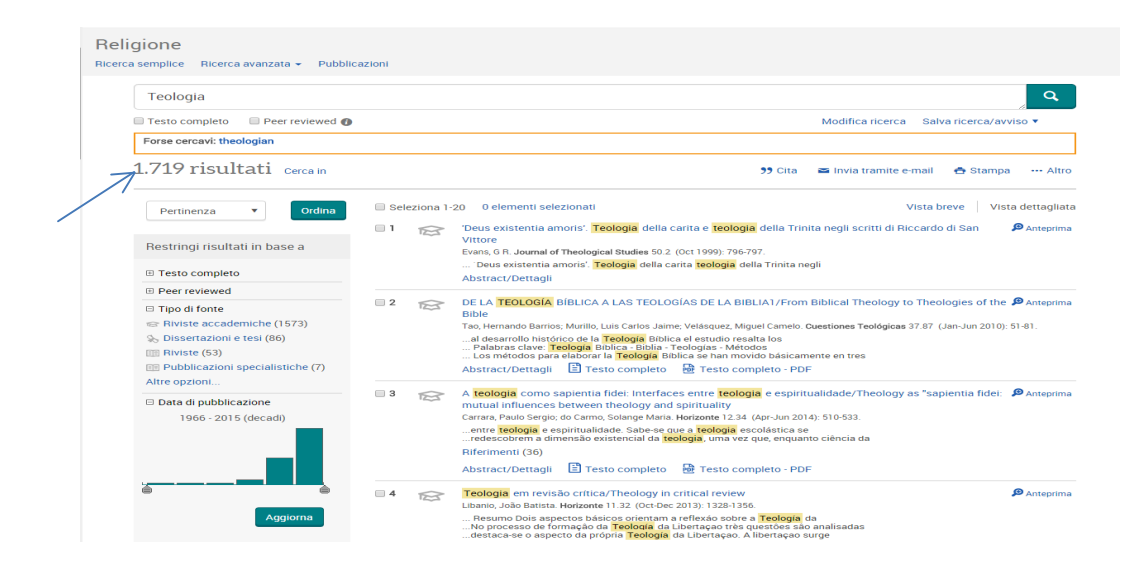

# b. *Caratteri di troncamento (? \*)*

Il carattere *?* (punto interrogativo) oppure *\** (asterisco) può essere inserito all'inizio, all'interno o alla fine di una parola per troncarla e aumentare il numero dei risultati.

Ad esempio: *teolog?* troverà sia *teologia* che *teologo*, *teologa*, *teologie* ecc.

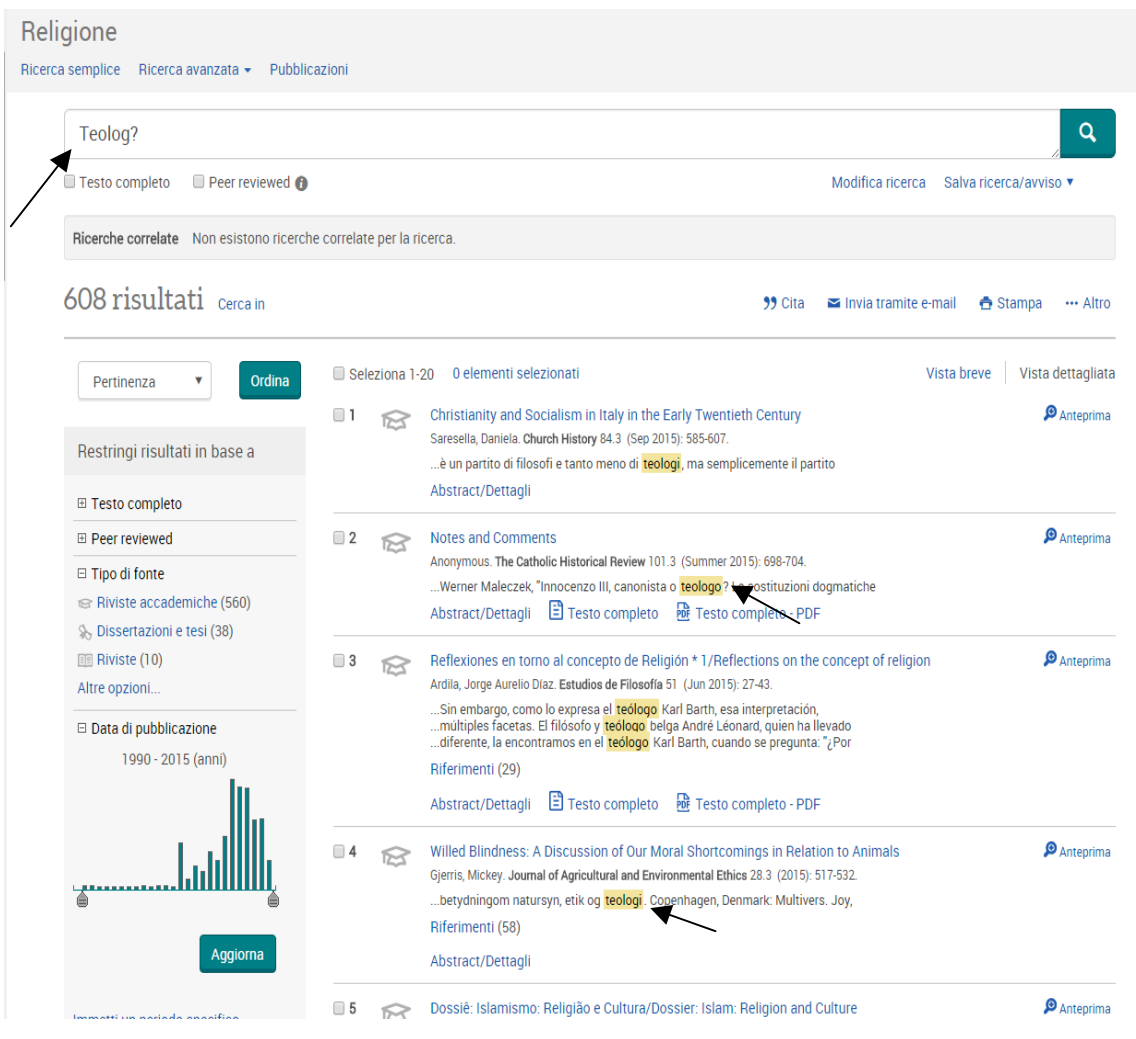

#### c. *Operatori booleani*

Il matematico George Boole (1815-1864) formalizzò la logica binaria che sta alla base dei moderni calcolatori. Egli individuò alcuni "operatori logici", i più usati dei quali sono: AND, OR, NOT.

Inserendo AND (in maiuscolo o in minuscolo) fra due o più parole si possono trovare tutti i titoli in cui quelle parole sono presenti (in questo caso, ovviamente, i risultati della ricerca saranno inferiori a quelli ottenuti con una sola parola).

Esempio: morale AND famiglia.

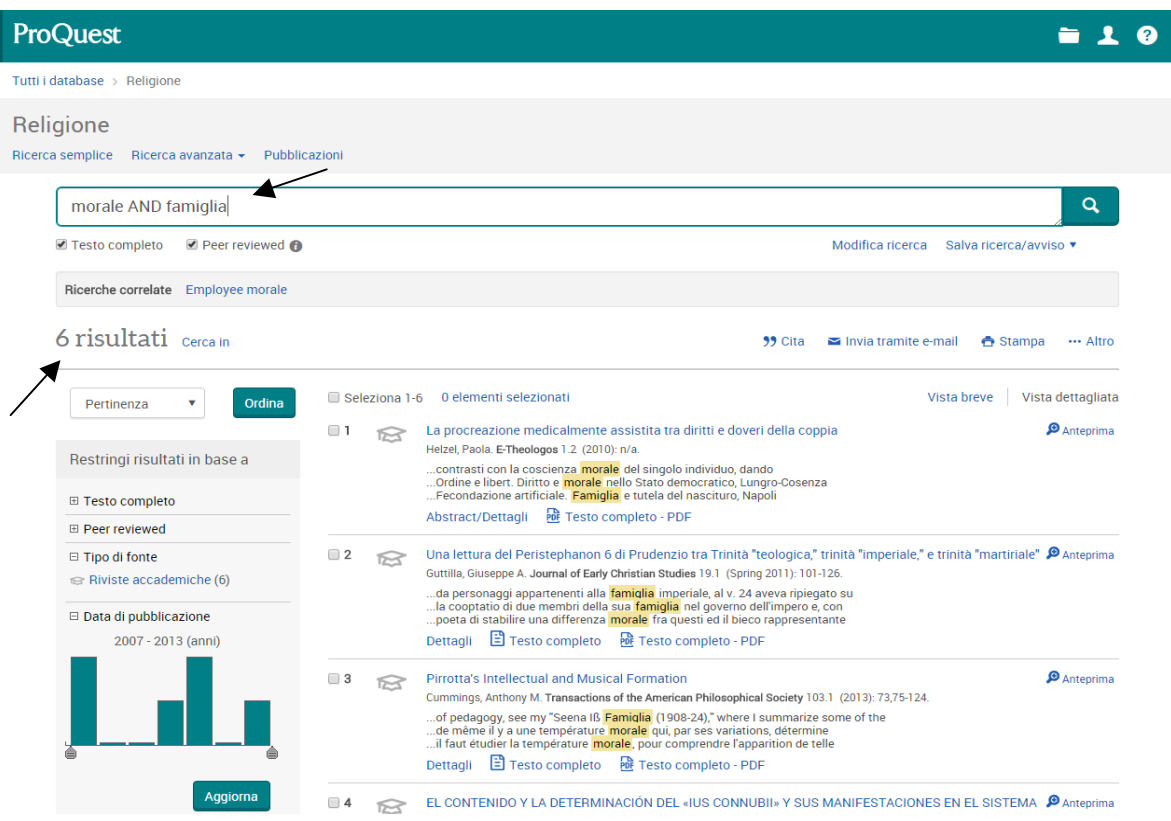

Inserendo OR si individuano i titoli nei quali è presente almeno uno dei termini di ricerca.

Esempio: morale OR famiglia.

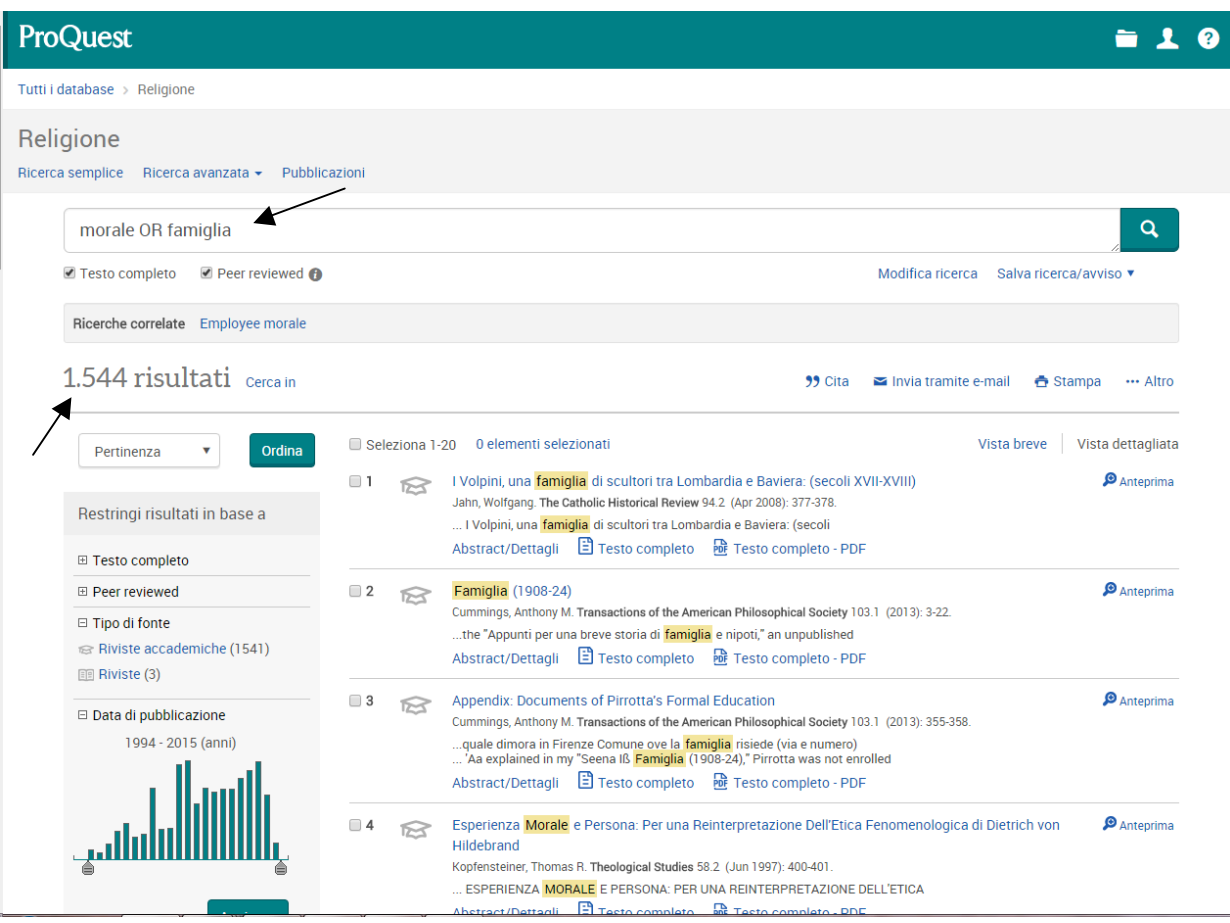

Inserendo NOT viene escluso il termine che non interessa. Questo operatore va usato con cautela, in quanto può accadere di escludere citazioni potenzialmente pertinenti alla ricerca.

Esempio: morale NOT famiglia.

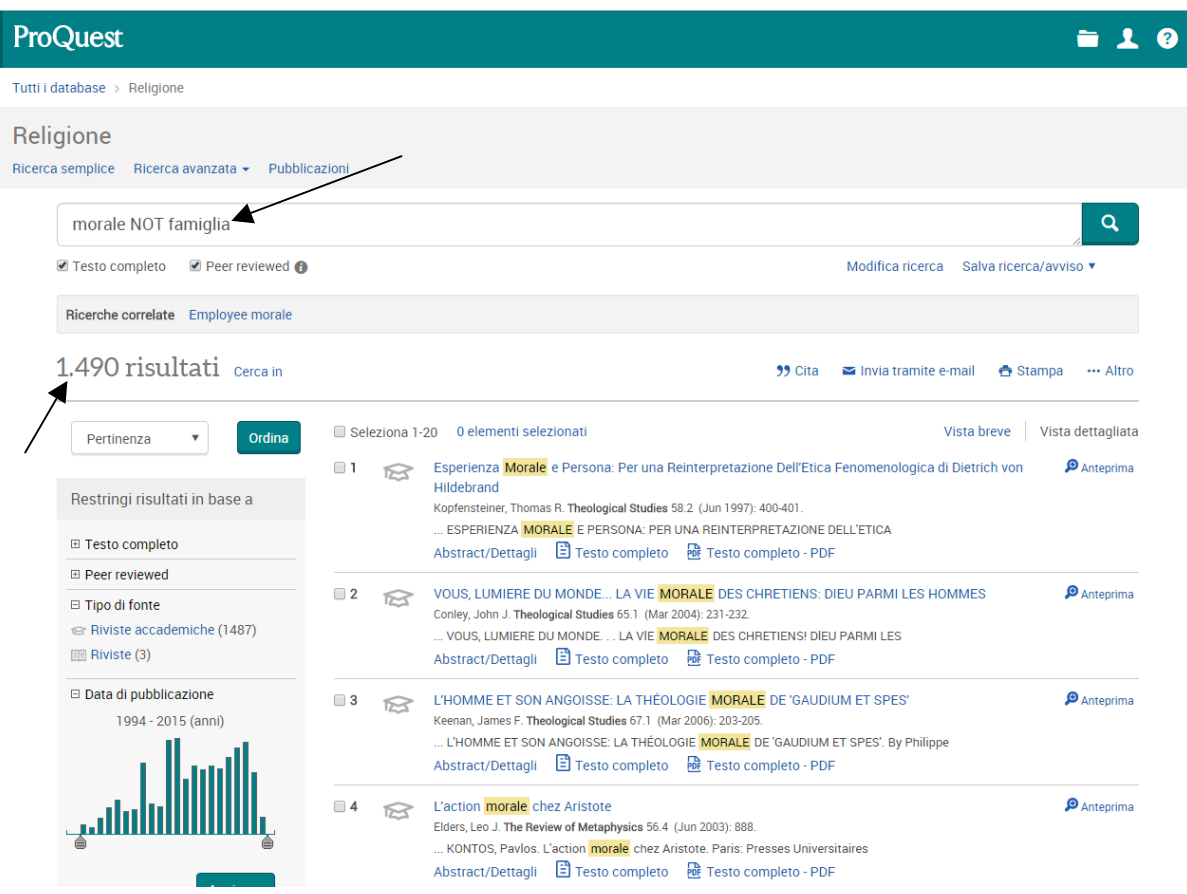

Dopo aver svolto la ricerca con la modalità preferita, il risultato può essere stampato, salvato in formato digitale su pc o altro supporto oppure inviato per email.

Le risorse digitali sono accessibili dalla rete internet della biblioteca.

L'elenco dei collegamenti (*link*) alle risorse digitali disponibili si trova nella sezione *Risorse online* - *Banche dati* del sito www.bibliotecafttr.it

In biblioteca FTTr è disponibile la guida in formato cartaceo per la consultazione delle risorse digitali.

**2.**

# **CITAZIONI BIBLIOGRAFICHE**

Le citazioni bibliografiche servono per indicare i documenti (libri, articoli, voci di dizionari, ecc.) citati letteralmente o come riferimento generico (introdotto abitualmente da cf.) all'interno di un elaborato o di una tesi. Esse riportano i dati essenziali che consentono – a chi lo volesse – di rintracciare il documento citato. Le indicazioni bibliografiche riportate nelle note a piè di pagina per indicare la fonte di una citazione (letterale o generica) hanno un formato differente da quello usato nella bibliografia collocata, in genere, alla fine di una tesi o di un elaborato.

Nelle citazioni e nelle bibliografie è essenziale adottare uno stile uniforme e conforme alle indicazioni che seguono.

I dati della citazione si ricavano *dal frontespizio* (non dalla copertina!).

# 2.1. Come citare una monografia

- Iniziale maiuscola del nome dell'autore o del curatore, seguita da punto e cognome in maiuscoletto. In caso di doppio nome le iniziali sono seguite da punto senza spazio tra di loro.
- Titolo del documento in corsivo e grafia come in originale.
- Eventuale indicazione del curatore o traduttore (iniziale del nome seguita da punto e cognome in tondo normale).
- Editore, luogo di edizione (i nomi di città restano invariati) e anno di stampa (eventualmente seguito, a esponente, dal numero di edizione).
- Numero di pagina senza l'abbreviazione p.
- Fra i vari elementi va posta una virgola, eccetto fra nome e cognome, luogo e anno di stampa (oppure editore e anno, se manca il luogo). Se si tratta di due autori mettere un trattino corto fra spazi; se sul frontespizio appaiono tre o più autori, indicare solamente il primo e aggiungere: E ALTRI (oppure ET ALII).
- Se la monografia fa parte di una collana è possibile (non necessario) indicarne tra parentesi il nome e il numero del volume (tra il nome e il numero non va la virgola).

Esempi:

# **UN AUTORE**

C. BROCCARDO, *Vangelo di Luca*, Città Nuova, Roma 2012, 220-260.

C.M. MARTINI, *La cattedra dei non credenti,* Bompiani, Milano 2015, 500-540.

M. Toso, Per una cultura del lavoro, Dehoniane, Bologna 1989<sup>2</sup>, 153.

Y.M.-J. CONGAR, *Teologia: una riflessione storica e speculativa sul concetto di teologia cristiana,* Lateran University Press, Città del Vaticano 2011, 42-67.

H.U. VON BALTHASAR, *Cordula. Il caso serio*, Queriniana, Brescia 1969<sup>3</sup>, 120.

# **DUE AUTORI**

A. BARBI - S. ROMANELLO, *La narrazione nella e della Bibbia. Studi interdisciplinari nella dimensione pragmatica del linguaggio biblico*, Edizioni Messaggero-Facoltà Teologica del Triveneto, Padova 2012, 300-312.

# **TRE O PIÙ AUTORI**

C. CORSATO - M. MILANI - G. TOFFANELLO, *Oranti e preghiere. Dalla Bibbia e dal mondo,* Gregoriana Libreria Editrice, Padova 1991, 60-84.

A. MELLONI ET ALII, *Cristianesimo nella storia. Saggi in onore di Giuseppe Alberigo,* Il Mulino, Bologna 1996, 600-620.

# **CURATORE**

ASSOCIAZIONE TEOLOGICA ITALIANA, *Teologia della Scrittura. Attestazione e interpretazioni,* a cura di V. Di Pilato e M. Vergottini, Glossa, Milano 2011, 50- 60.

A. TONIOLO - R. TOMMASI (a cura), *Il senso dell'educazione nella luce della fede*, Edizioni Messaggero-Facoltà Teologica del Triveneto, Padova 2011, 200- 219.

I. KANT, *Der Streit der Fakultaten*. Mit Einleitung, Bibliographie und Anmerkungen von Piero Giordanetti, hrsg. von Horst D. Brandt und Piero Giordanetti, F. Meiner, Hamburg 2005, 180-220.

## **OPERA IN UNA COLLANA**

A. FUMAGALLI, *La questione gender. Una sfida antropologica* (Giornale di Teologia 380), Queriniana, Brescia 2015, 18.

# **OPERE IN PIÙ VOLUMI**

G. MARTINA, *Storia della Chiesa da Lutero ai nostri giorni*, vol. II, Morcelliana, Brescia 1994, 317.

F. BRENTANO*, La psicologia dal punto di vista empirico*, vol. III: *Coscienza sensibile e coscienza noetica*, Laterza, Roma-Bari 1997, XX-XXVII.

# 2.2. Come citare un contributo contenuto in una miscellanea

Per miscellanea si intende un'opera composta da contributi generalmente di autori diversi.

- Iniziale del nome dell'autore e cognome in maiuscoletto, titolo in corsivo, preposizione "in" seguita dal nome del curatore (iniziale puntata e cognome in maiuscoletto), dal titolo del libro e dagli altri dati, come sopra.

L. SARTORI, *L'opera di Pelagio Visentin nella formazione teologico-spirituale della diocesi di Padova*, in F.G.B. TROLESE, *Spes una in reditu. Miscellanea di studi nel centenario della ripresa della vita monastica a Praglia, 1904-2004*, Badia di Santa Maria del Monte, Cesena 2006, 444-449.

# 2.2. Come citare un articolo tratto da una rivista

- Iniziale maiuscola del nome, seguita da punto.
- Cognome dell'autore in maiuscoletto.
- Titolo dell'articolo in corsivo.
- Nome della rivista fra virgolette caporali.
- Annata della rivista in cifre arabe e, tra parentesi, anno di pubblicazione con eventuale numero di fascicolo. In alcuni casi (es.: «CredereOggi») può essere indicato il numero progressivo del fascicolo dopo il titolo della rivista.
- Pagine citate, senza la p.

## Esempi:

C. BROCCARDO, *Paolo, un peccatore esemplare. Il senso dell'autobiografia di 1Tm 1,12-17*, «Parole di Vita» 57 (4/2012), 11-17.

G. TRENTIN, *Situazione e problemi della teologia morale cattolica,* «Studia Patavina» 56 (2/2009), 471-490.

A.N. TERRIN, *Le religioni tra pretesa di assolutezza e mutuo riconoscimento*, «CredereOggi» 32 (6/2012) n. 192, 64-75.

C.M. MARTINI, *Bernard Lonergan al servizio della chiesa,* «La Civiltà Cattolica» 156 (1/2005) q. 3712, 329-341.

# 2.3. Come citare una voce tratta da un dizionario

Dopo il nome (seguito da punto) e il cognome dell'autore (in maiuscoletto) il titolo della voce va in corsivo. Il titolo del dizionario è introdotto dalla preposizione "in".

# Esempio:

A. DE SUTTER, *Mistica*, in E. ANCILLI (a cura), *Dizionario enciclopedico di spiritualità*, Città Nuova, Roma 1990, 1625-1631.

# 2.4. Richiamo di opere già citate

- Quando l'opera è stata già citata nel testo non è necessario ripetere ogni volta tutti i dati della citazione: è sufficiente indicare il cognome dell'autore (in maiuscoletto) e le prime parole di titolo (in corsivo) con il numero della pagina o delle pagine preceduto da virgola.
- In caso di due citazioni successive della stessa opera, la seconda citazione è introdotta da *Ivi* seguito da virgola e dal numero di pagina o di pagine (se la pagina o le pagine sono le stesse è sufficiente *Ivi*).
- Più indicazioni bibliografiche nella stessa nota, vanno separate con punto e virgola.
- Nel caso di più citazioni successive di testi diversi dello stesso autore, il nome non ripetuto ma è sostituito da ID. (= *Idem*, lo stesso).

## Esempi:

<sup>1</sup> Cf. M. INTROVIGNE, *Il cortile dei gentili. La chiesa e la sfida della nuova religiosità: «sette», nuove credenze, magia*, San Paolo, Cinisello Balsamo (MI) 2010, 63; ID., *Il lavaggio del cervello. Realtà o mito?*, Elledici, Torino 2002, 38.

² [Altre citazioni...].

³ INTROVIGNE, *Il cortile dei gentili*, 70.

- $^{4}Ivi$ , 50.
- <sup>5</sup>*Ivi.*

# 2.5. Particolarità

- Quando nel titolo originale ci sono termini in corsivo, nella citazione essi vanno trasformati in tondo normale.
- Le virgolette eventualmente presenti nel titolo originale vanno conservate.
- Il sottotitolo va separato dal titolo con un punto.
- I documenti dei concili, dei pontefici e dei dicasteri della Santa Sede e delle conferenze episcopali vanno citati indicando, nell'ordine sotto indicato, i seguenti elementi:
	- autore (persona o Ente)
	- virgola

- genere del documento senza virgola (es.: lett. enc., lett. ap., cost. dogm., cost. past., decr. ...)

- titolo originale in corsivo
- virgola
- data del documento (2 ottobre 2015)
- virgola
- in
- nome del repertorio
- virgola
- pagine o, in alcuni casi, numero/i a margine.

Esempi:

PIO XII, lett. enc. *Sacra virginitas*, 25 marzo 1954, in *Acta Apostolicae Sedis* 46 (5/1954) s. 2, vol. 21, 161-191.

GIOVANNI PAOLO II, lett. ap. *Orientale lumen*, 2 maggio 1995, in *Enchiridion Vaticanum* 14/2553-2632.

CONCILIO VATICANO II, cost. dogm*. De ecclesia*, 21 novembre 1964*,* in *Acta Apostolicae Sedis* 57 (1/1965), 5-12.

- Patrologia latina (PL) o Patrologia greca (PG):
	- autore
	- virgola
	- titolo in corsivo
	- virgola
	- numero del capitolo
	- sigla: PL oppure PG tra parentesi tonde seguita dal numero del volume
	- virgola
	- colonna

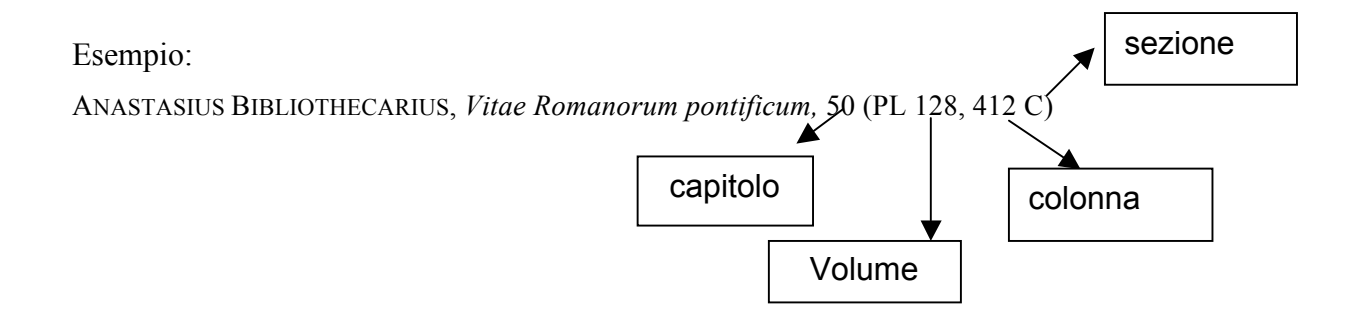

- I quotidiani vanno citati utilizzando i seguenti criteri:
- -
- autore
- virgola
- titolo in corsivo
- virgola
- nome testata tra virgolette caporali
- virgola
- data
- virgola
- pagine

Esempio:

J. RATZINGER, *A proposito dell'istruzione su alcune questioni*, «L'Osservatore Romano», 11 marzo 1998, 5-6.

M. GUERZONI, *Vendola e il racconto della maternità*, «Il Corriere della Sera», 3 marzo 2016, 12-13.

G. FERRARI, *Siria, i sauditi perdono Beirut*, «Avvenire», 3 marzo 2016, 5-6.

# **3.**

# **SITI E SITOGRAFIA**

# 3.1. Come citare da un sito internet

Delle fonti reperite in rete va dato conto con la stessa precisione delle fonti cartacee.

Se identificabili, vanno indicati:

- autore (nome puntato e cognome per esteso, in maiuscoletto)
- virgola
- titolo dell'articolo in corsivo
- virgola
- contenitore ossia sito, rivista online o portale
- virgola
- data del documento
- data dell'ultima visita al sito tra parentesi tonda.

Gli indirizzi vanno scritti per esteso, indicando l'URL (Uniform Resource Locator) ed evitando di spezzarli.

I nomi dei siti eventualmente presenti nel testo vanno posti in tondo con la lettera maiuscola (es.: Avvenire.it, Vatican.va, Google.com)

# Esempio:

D. D'ATTINO, *Don Claudio nominato Vescovo «Continuate a darmi del tu»*. *La celebrazione a Mantova. L'ingresso ufficiale in città il 18 ottobre in duomo,* corrieredelveneto.corriere.it/padova/notizie/cronaca/2015/28-settembre-2015/don-claudio-nominato-vescovo-continuate-darmi-tu-2301977242386.shtml, 1 ottobre 2015 (3 marzo 2016)

# 3.2. Come citare un documento digitale

Per citare un'opera in formato PDF esistente anche in formato cartaceo si seguano le indicazioni già date.

Per gli altri casi:

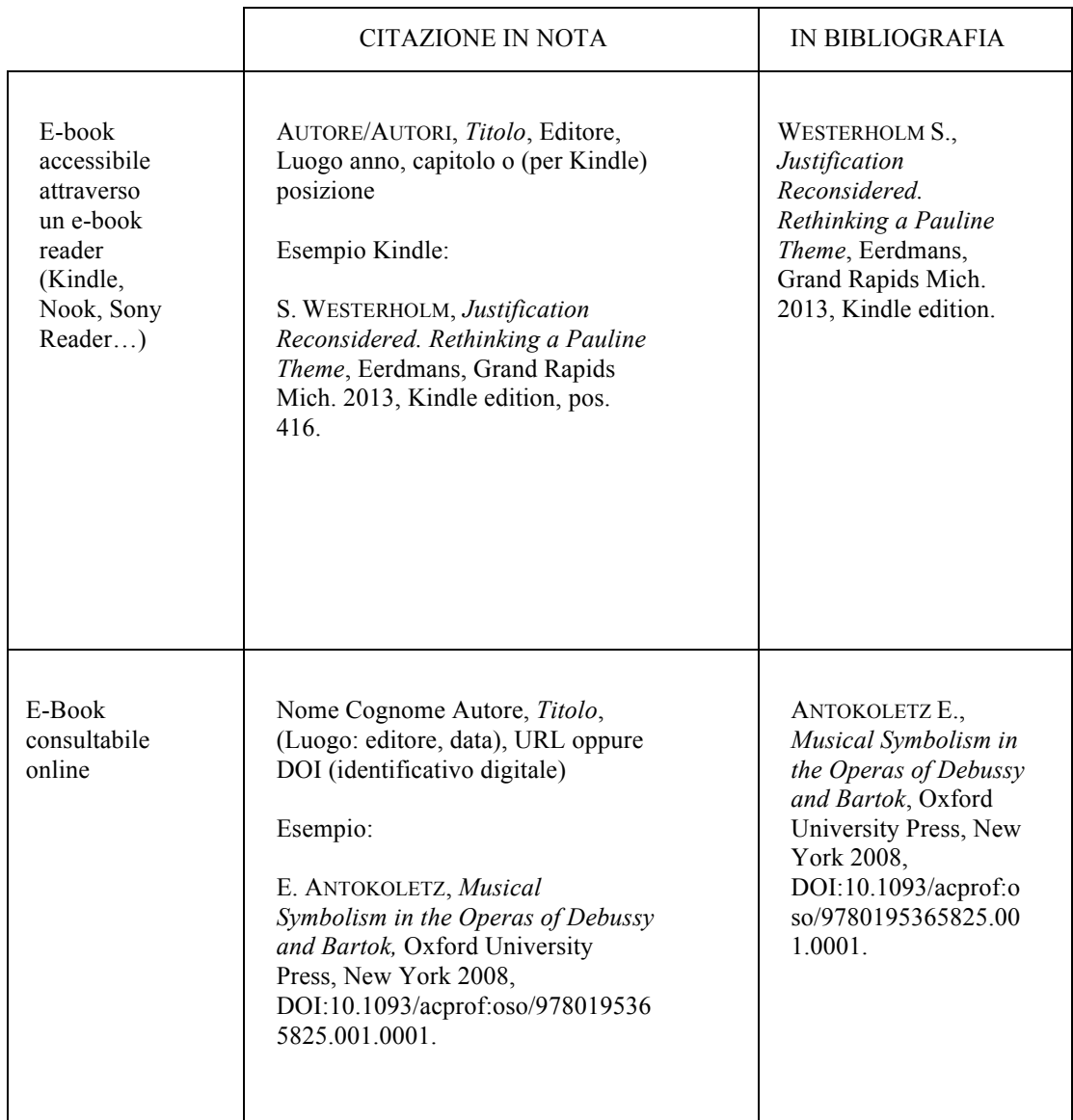

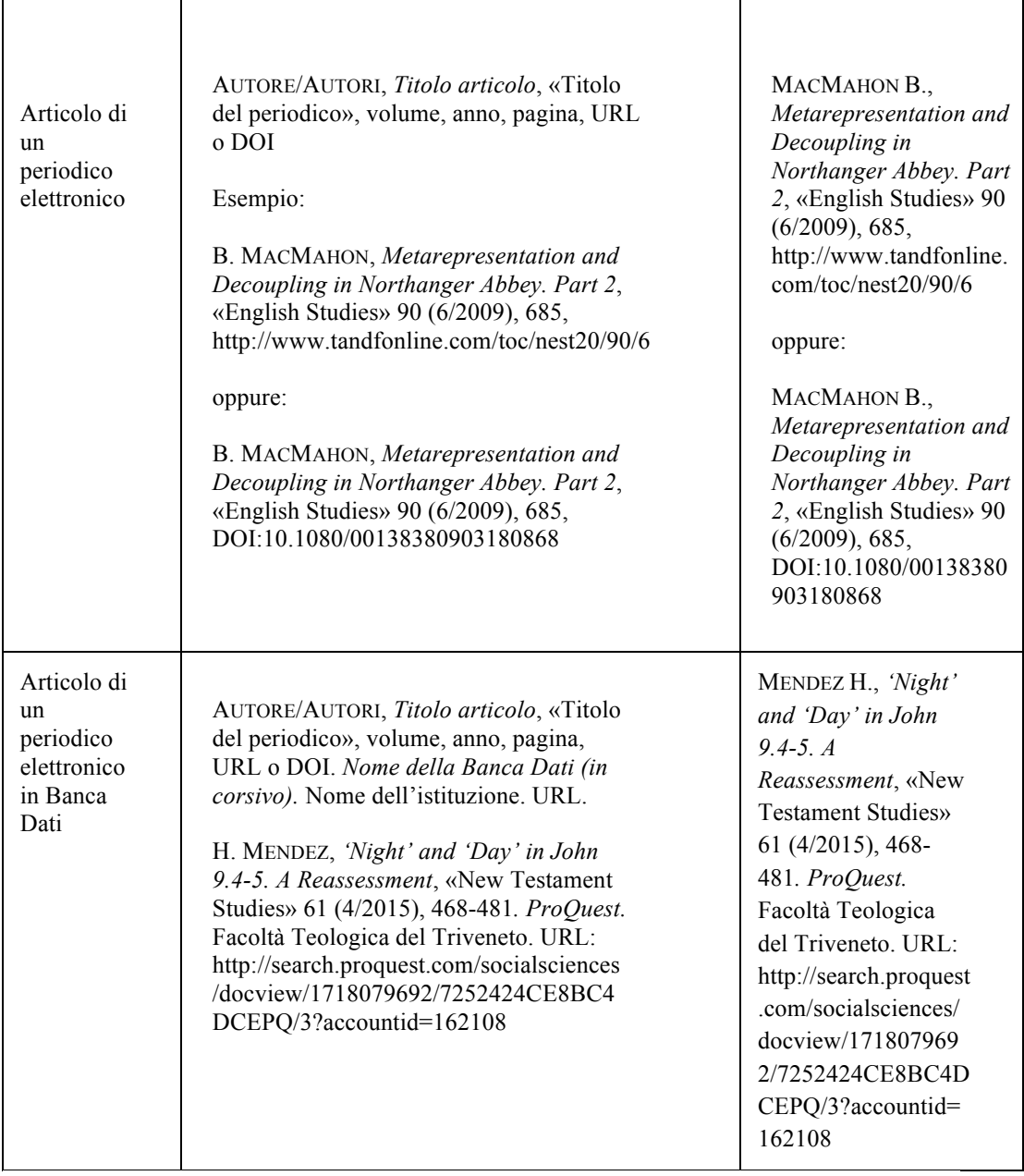

**4.**

# **STESURA DI UN LAVORO SCRITTO**

Le parti che compongono un lavoro scritto per il conseguimento del titolo (elaborato per la Laurea in Scienze Religiose, tesi per la Laurea Magistrale in Scienze Religiose, elaborato per il Baccalaureato in Teologia, tesi per la Licenza in Teologia, dissertazione per il Dottorato in Teologia) sono le seguenti:

- frontespizio
- elenco delle abbreviazioni (se necessario)
- corpo del testi
- eventuali appendici
- bibliografia
- indice
- dichiarazione di originalità del testo

# 4.1. Frontespizio

Il frontespizio è composto da:

intestazione titolo sottotitolo tipologia del lavoro scritto (elaborato, tesi, dissertazione per …) nome dello studente e del docente anno accademico

Esempio di frontespizio della tesi per la *Laurea in Scienze Religiose*:

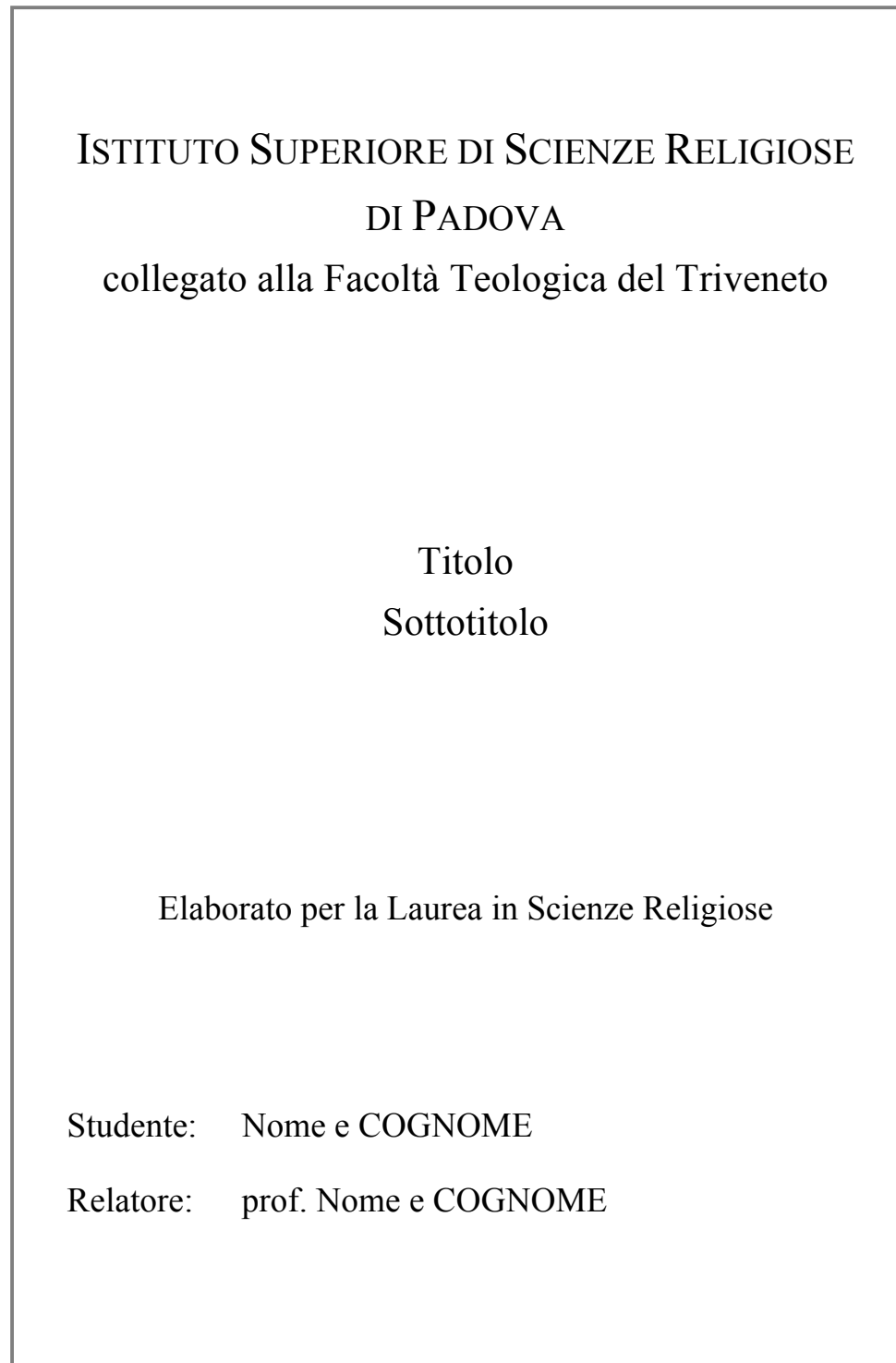

Esempio di frontespizio della tesi per la *Laurea Magistrale in Scienze Religiose*:

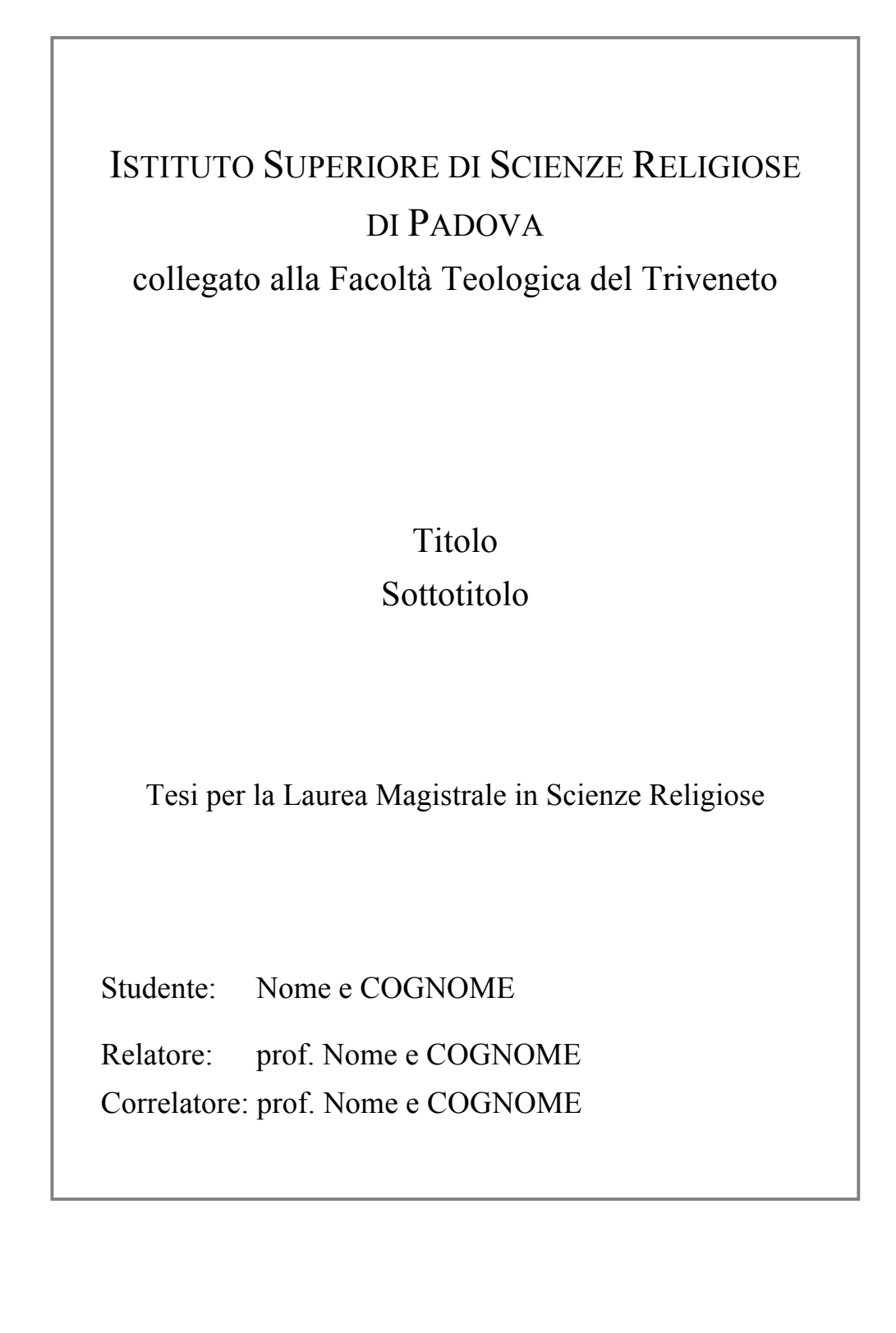

Esempio di frontespizio dell'elaborato per il *Baccalaureato in Teologia*:

# FACOLTÀ TEOLOGICA DEL TRIVENETO PADOVA Titolo Sottotitolo Elaborato per il Baccalaureato in Teologia Studente: Nome e COGNOME Relatore: prof. Nome e COGNOME ANNO ACCADEMICO 201..-201..

Esempio di frontespizio della tesi per la *Licenza in Teologia – Specializzazione in Teologia pastorale*:

# FACOLTÀ TEOLOGICA DEL TRIVENETO PADOVA Titolo Sottotitolo Tesi per la Licenza in Teologia Specializzazione in Teologia pastorale Studente: Nome e COGNOME Relatore: prof. Nome e COGNOME ANNO ACCADEMICO 201..-201..

Esempio di frontespizio della tesi per la *Licenza in Teologia – Specializzazione in Teologia spirituale*:

# FACOLTÀ TEOLOGICA DEL TRIVENETO PADOVA Titolo Sottotitolo Tesi per la Licenza in Teologia Specializzazione in Teologia spirituale Studente: Nome e COGNOME Relatore: prof. Nome e COGNOME ANNO ACCADEMICO 201..-201..

Esempio di frontespizio della dissertazione per il *Dottorato in Teologia*:

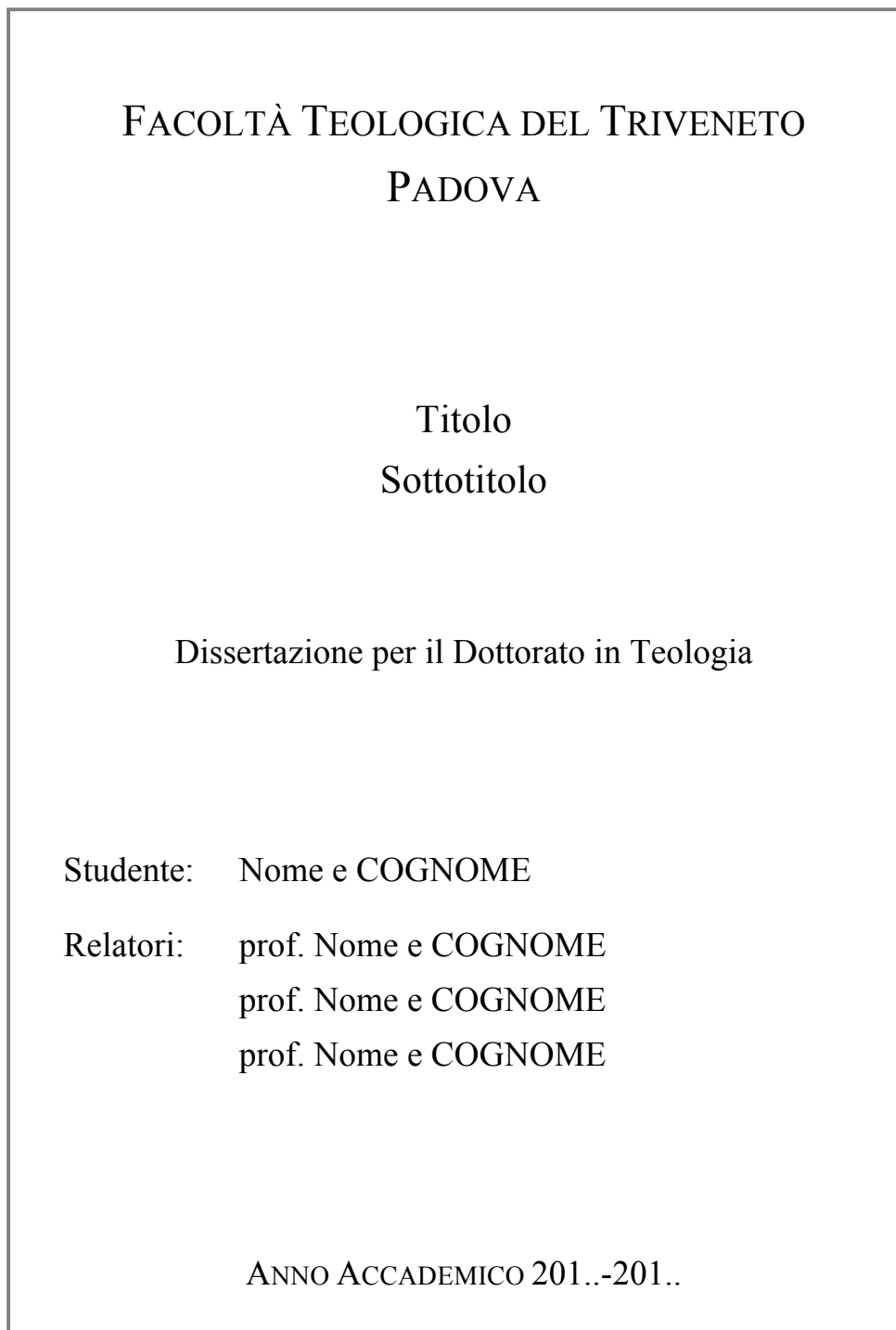

# 4.2. Abbreviazioni e sigle

Dopo il frontespizio va inserito l'elenco delle abbreviazioni e delle sigle che si ritengono necessarie per agevolare la lettura del testo.

L'elenco delle abbreviazioni e delle sigle più comuni è riportato in A. FANTON, *Metodologia per lo studio della Teologia. Desidero intelligere veritatem tuam*, Edizioni Messaggero-Facoltà Teologica del Triveneto, Padova 2012<sup>2</sup>, 149-152.

Si tengano presenti alcuni criteri:

- Nelle sigle con più di due lettere si omettono i punti di abbreviazione. Quando si tratta di sigle note, si limita la maiuscola alla lettera iniziale: Esempi: Usa, Cei, Celam

Per gli ordini religiosi si usano le lettere minuscole: Esempi: ofmconv, sdb, sj

- I simboli non sono seguiti dal punto: m (metro), km (chilometro), l (litro)

- Per i libri biblici si adottano le sigle della Bibbia Cei 2008 Esempi: Mt 13,6-9; 1Cor 12,6-8.15; 2Re 8,12-20

## 4.3. Corpo del testo

Il testo dell'elaborato si compone generalmente di tre parti: introduzione, parte centrale, conclusione. L'*introduzione* intende preparare il lettore alla comprensione corretta del lavoro, presenta tutti gli elementi che identificano il tema affrontato, offrendo eventualmente un breve resoconto dello stato attuale della ricerca. Nell'introduzione va anche indicato il metodo che si intende seguire nella ricerca e va motivata la suddivisione logica del lavoro, segnalando in breve il legame tra i vari capitoli che lo compongono.

La *parte centrale* è l'esposizione vera e propria della ricerca e viene suddivisa in unità logiche. In genere tali unità sono costituite dai "capitoli" (a loro volta divisi in "paragrafi"). Nel caso di lavori di una certa ampiezza, i capitoli possono essere raccolti in più "parti".

Per la sequenza dei capitoli è preferibile usare un sistema numerale, senza superare il terzo livello di divisione:

1. [capitolo] 1.1. [paragrafo] 1.1.1. [sottoparagrafo] 1.1.2. [sottoparagrafo] 1.2. [paragrafo] 1.2.1. [sottoparagrafo] 1.2.2. [sottoparagrafo] …

La *conclusione* riassume il percorso fatto, tenendo conto delle premesse iniziali, esplicita i risultati acquisti e indica le eventuali questioni aperte che richiedono ulteriori indagini.

## 4.4. Appendici

Se nello svolgimento della ricerca si è fatto ricorso a materiale inedito, essenziale per la presentazione dei risultati del lavoro, questo verrà riportato in appendice.

Andranno collocati in appendice anche eventuali schemi, tabelle e tavole iconografiche.

# 4.5. Bibliografia

La bibliografia è la sezione in cui viene riportato l'elenco dei testi (libri, articoli, voci di dizionari, documenti…) effettivamente usati e citati nel lavoro scritto.

Su indicazione del relatore, in base al tipo di ricerca svolta, l'elenco bibliografico può essere diviso in sezioni (fonti e studi).

L'elenco seguirà l'ordine alfabetico per autore: prima il cognome in maiuscoletto seguito dall'iniziale puntata del nome, poi il titolo e i dati completi di pubblicazione. Ciò significa che nel corpo del testo un libro o un articolo è

citato indicando prima l'iniziale puntata del nome, poi il cognome, poi il titolo e i dati della pubblicazione, poi il numero delle pagine, mentre nella bibliografia verrà riportato mettendo al primo posto il cognome, seguito dall'iniziale puntata del nome, poi gli altri dati (nel caso di una monografia non va indicato il numero delle pagine).

Esempio:

testo citato in nota:

C. BROCCARDO, *Vangelo di Luca*, Città Nuova, Roma 2012, 220-260.

lo stesso testo in bibliografia:

BROCCARDO C., *Vangelo di Luca*, Città Nuova, Roma 2012.

Nel caso manchi il nome dell'autore o del curatore si inserisca il titolo nell'elenco alfabetico (in base alla prima parola del titolo successiva all'articolo).

I titoli di uno stesso autore vanno inseriti nell'elenco in ordine cronologico, preceduti da una linea che sostituisce il nome.

Esempio:

- CODA P., *Il negativo e la Trinità. Ipotesi su Hegel*, Città Nuova, Roma 1987.
- *Dio Uno e Trino*. *Rivelazione, esperienza e teologia del Dio dei cristiani*, San Paolo, 1993<sup>9</sup>.
- *L'Altro di Dio. Rivelazione e kenosi in S. Bulgakov*, Città Nuova, Roma 1998.
- *Il Logos e il Nulla. Trinità religioni mistica*, Città Nuova, Roma 2003.

# 4.6. Indice

Alla fine del lavoro scritto va inserito l'indice, il quale deve rispecchiare fedelmente le suddivisioni e le titolazioni del testo.

# 4.7. Dichiarazione di originalità del testo.

I lavori scritti per il conseguimento dei titoli accademici devono essere accompagnati dalla *dichiarazione di originalità* da inserire dopo l'indice (si veda il testo nel sito della Facoltà o dell'ISSR).

Una copia firmata della *dichiarazione di originalità* va consegnata in Segreteria.

# **5.**

# **INDICAZIONI GENERALI PER LA STESURA DEL TESTO**

# 5.1. Ortografia

Quando una parola ha doppia grafia, venga scritta sempre allo stesso modo (è preferibile: co*n*statare, intra*v*edere, o*b*iettivo, eucar*i*stia, r*i*surrezione, YHWH).

I nomi stranieri di persona rimangono invariati, eccetto quelli ben noti nella traduzione italiana.

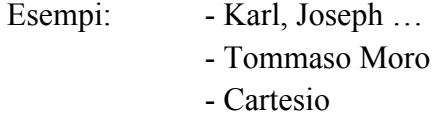

I nomi latini vanno tradotti in italiano.

Esempi: - [Marco Tullio] Cicerone (non: Marcus Tullius Cicero) - [Caio Giulio] Cesare (non: Caius Iulius Caesar)

I segni diacritici (ä, ç, č, ñ, ü …) vanno riportati esattamente. Rimangono in tondo i termini stranieri ormai entrati nel linguaggio comune e, nel caso dell'inglese, non prendono la «s» al plurale (film, non: films; i leader, non: i leaders). Gli altri termini stranieri vanno in corsivo e sono declinati secondo le regole di ciascuna lingua.

Usare l'apostrofo (senza lo spazio) quando è possibile l'elisione. Alcuni attenzioni:

- un po' (non: un pò) - di', fa', va', sta' (imperativi)

L'accento sulla vocale *e* a fine parola è sempre acuto (né, perché), sulle altre vocali è grave (andrò, già, sarà, più), tranne alcune eccezioni (è, cioè, Mosè, piè).

All'interno della parola si usi *è*, *ì, ò* per indicare un suono aperto, *é, í, ó* per indicare un suono chiuso solo quando può esservi ambiguità; così "subìto" per distinguerlo da "subito" e "princìpi" per distinguerlo da "principi".

L'uso delle **maiuscole** va limitato ai casi veramente necessari. Oltre ai nomi propri e all'inizio del periodo, essa è richiesta nei seguenti casi:

*termini geografici* integrati nel nome proprio o assunti per specificare una particolare regione:

il Mar Morto l'Oriente il Mezzogiorno

*nomi di monumenti*:

la Cappella Sistina la Cattedrale di Padova

*nomi di avvenimenti* o periodi storici di grande rilievo:

il Trecento

il Risorgimento (l'eventuale aggettivazione va in minuscolo: la Rivoluzione francese)

l'Illuminismo

il Barocco

la Grande Guerra

*appellativi*, soprannomi o pseudonimi:

il Papa Buono il Re Sole la Serenissima il Poverello di Assisi il Padre il Redentore il Paraclito la Vergine

Avranno, invece, l'iniziale **minuscola**:

- *Titoli e professioni* o nomi comuni ecclesiastici e civili: conte, padre, ministro, re, papa, sinodo, concilio, dottore, professore.
- *Nomi di popoli* antichi e moderni: giudei, romani, italiani, francesi.
- Appartenenti a *scuole religiose o filosofiche*: stoici, farisei, tomisti, cristiani, buddisti, musulmani.
- Nel caso di enti e istituti quando sono usati nella loro denominazione ufficiale, si riporta solo l'iniziale della prima parola in maiuscolo e il resto in minuscolo: Università degli studi di Padova, Frati minori conventuali, Istituto superiore di scienze religiose, Facoltà teologica del Triveneto, Alleanza biblica universale.
- *Pronomi, aggettivi possessivi* anche se riferiti a persone di riguardo: egli, colui, lui, suo.
- *Attributi*, anche se riferiti a Dio: creatore, redentore, paraclito, servo di YHWH, apostolo, martire, madre, vergine.
- *Nomi dei mesi e dei giorni e punti cardinali*: gennaio, domenica, est, a nord di Roma.
- *Indicazioni stradali*: via, corso, piazza.
- *Sacramenti e tempi liturgici*: eucaristia, ordine sacro, venerdì santo, mercoledì delle ceneri, avvento (hanno invece la maiuscola i nomi propri delle feste: Natale, Pasqua, Pentecoste, Immacolata Concezione):
- L'appellativo *santo* riferito a persona, non va abbreviato con s.: san Giovanni, sant'Antonio, santa Lucia. Va usata la maiuscola trattandosi di nomi propri quando sono usati come toponimi: la basilica del Santo, il Santo (come edificio), Santo Stefano di Cadore, la basilica di San Pietro.

Per la *Bibbia* vale quanto segue:

il libro della Genesi il libro del profeta Isaia le lettere di san Paolo (generico) la Seconda lettera ai Corinzi la Lettera ai Colossesi i libri dei profeti il Nuovo Testamento parola di Dio la Parola la Torah la Legge il Vangelo di Luca il vangelo (come contenuto dell'annuncio di Gesù).

# 5.2. Punteggiatura

Le **virgolette**: vanno usate quelle «ad angolo» o «a caporale» (unite al testo) nelle citazioni, sia di scritti che di parole o pensieri altrui e per segnalare un particolare significato di singole parole o espressioni. Le citazioni, di norma, vanno in tondo anche se di altra lingua. Una citazione secondaria o un'espressione tra virgolette all'interno della citazione principale, va posta fra virgolette "inglesi", e all'interno di queste il semplice 'apice'. La punteggiatura di fine frase va posta dopo le virgolette chiuse (eccetto il punto interrogativo e quello esclamativo facenti parte della frase riportata).

Le **parentesi quadre** vengono usate per spiegazioni o integrazioni dei brani riportati, in modo che sia evidente la non appartenenza al testo originale (nel quale possono già esserci delle parentesi tonde). Vanno usate anche in caso debba essere citato l'anno di una rivista all'interno di una frase tra parentesi tonde.

Esempio:

(si veda quanto riportato in M.L. RIGATO, *Riflessioni sulla vita di coppia nel Vangelo secondo Matteo 19,3-12*, «Ricerche Teologiche» 19 [2008] 2, 331- 351).

I puntini di omissione del brano citato vanno posti tra parentesi quadre. Se però l'omissione viene fatta all'inizio o alla fine di un capoverso, si omettono i puntini.

Esempi: «Al vedere la stella, essi [i magi] provarono una grandissima gioia [...]. Poi aprirono i loro scrigni e gli offrirono in dono oro, incenso e mirra» (Mt 2,10-11).

Il **tratto corto** (-) fra due parole o cifre va unito alle stesse: socio-politico 23-26

Non va usato dopo ex (ex alunno) o per unire due parole formanti un tutt'uno (quindi: altoatesino, vicepreside, contropartita, neoeletto, postmoderno, seminascosto. Però: post-tridentino, per evitare l'insolito gruppo sillabico *sttr*)

Il **tratto lungo** (–) viene usato per gli incisi (uno di apertura e uno di chiusura) e va preceduto e seguito da spazio bianco (quello di chiusura può essere seguito da un'eventuale punteggiatura). Viene usato anche all'inizio di un dialogato o per separare elementi di un'elencazione

Dopo i segni di interpunzione (. : ; ! ?) va sempre lasciato uno spazio.

# 5.3. Corsivo, grassetto, maiuscoletto

Il *corsivo* si usa nei seguenti casi:

- per evidenziare una parola o un'espressione del testo (ricordare che troppi corsivi «nulla dicono», anzi «appesantiscono» la pagina),
- per parole o espressioni straniere non assimilate nella lingua italiana,
- per i titoli di libri e di articoli in pubblicazioni periodiche,
- per i titoli di opere musicali, teatrali e d'arte, foto, film, canzoni e titoli di documenti ufficiali (*Lumen gentium, Magna Charta, Veritatis splendor*).

Il **grassetto** mette in evidenza un elemento del testo ma va usato con parsimonia, per singole parole lontane fra loro (ma collegate da una certa logica), perché deve incuriosire, aiutare il lettore e non confonderlo.

L'uso del MAIUSCOLETTO va limitato al cognome degli autori nelle citazioni bibliografiche, nelle firme (a fine prefazione o altro), nella suddivisione dei capitoli.

# 5.4. Numeri e date

Si usano i numeri arabi (1,2,3…) per indicare i numeri di pagina, di quantità accompagnata da abbreviazioni o simboli.

Esempi: cf. pagina 2, cm 37.

Negli altri casi si compongono in lettere i numeri fino a cento.

Esempi: aveva diciassette anni, un uomo quarantenne, tre persone, nel venti per cento dei casi.

I numeri romani non richiedono il tondino a esponente (Pio XII, non: Pio XII°).

Le date siano scritte in forma completa (17 aprile 1984, non 17.4.1984 o 17/04/'84).

Le abbreviazioni a.C. e d.C. seguono la data, mentre A.D. (= anno Domini) la precede.

# **6.**

# **INDICAZIONI PER LA FORMATTAZIONE E LA STAMPA DEL TESTO**

# 6.1. Formato del foglio: A4

# 6.2. Margini:

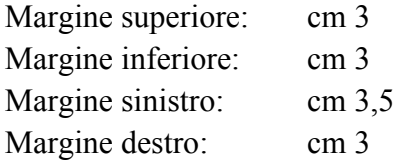

# 6.3. Font (carattere):

Per i titoli dei capitoli: Times New Roman o simile, 16 pt.

Per i titoli dei paragrafi: Times New Roman o simile, 14 pt.

Per i titoli dei sottoparagrafi: Times New Roman o simile, 12 pt.

Per il corpo del testo: Times New Roman o simile, 12 pt. La prima riga di ogni paragrafo deve avere un rientro di cm 0,5.

Per le citazioni lunghe più di tre righe: Times New Roman o simile, 11 pt. Il margine delle citazioni lunghe deve rientrare a sinistra di 1 cm rispetto del paragrafo.

Per le note a piè di pagina: Times New Roman o simile, 10 pt.

#### 6.4. Numeri di pagina

La numerazione delle pagine comincia dall'introduzione e deve essere progressiva, dall'inizio alla fine del testo (indice compreso). Il numero di pagina va inserito in basso al centro.

#### 6.5. Inizio dei capitoli

Ogni capitolo deve iniziare sulla pagina dispari, a destra, lasciando quindi bianca, se necessario, la pagina a sinistra.

#### 6.6. Numerazione delle note a piè di pagina

In generale, le note vanno numerate progressivamente, dall'inizio alla fine, senza iniziare da 1 ad ogni capitolo.

# 6.7. Indicazioni per la stampa

È consigliata la stampa fronte-retro del testo. Oltre le 80 pagine la stampa fronte-retro è obbligatoria.

I colori e i materiali della copertina devono essere i seguenti (indichiamo la sigla dei colori secondo la scala internazionale normalizzata = RAL):

- a) Elaborato per la Laurea in Scienze religiose: BLU TRAFFICO (RAL 5017) – brossura (cartoncino).
- b) Tesi per la Laurea Magistrale in Scienze religiose: ROSSO CORALLO (RAL 3016) – brossura (cartoncino).
- c) Elaborato per il Baccalaureato in Teologia: VERDE FOGLIA (RAL 6002) – brossura (cartoncino).
- d) Tesi per la Licenza in Teologia: BLU CAPRI (RAL 5019) copertina rigida.
- e) Dissertazione per il Dottorato in Teologia: ROSSO CORALLO (RAL 3016) – copertina rigida.

# **INDICE**

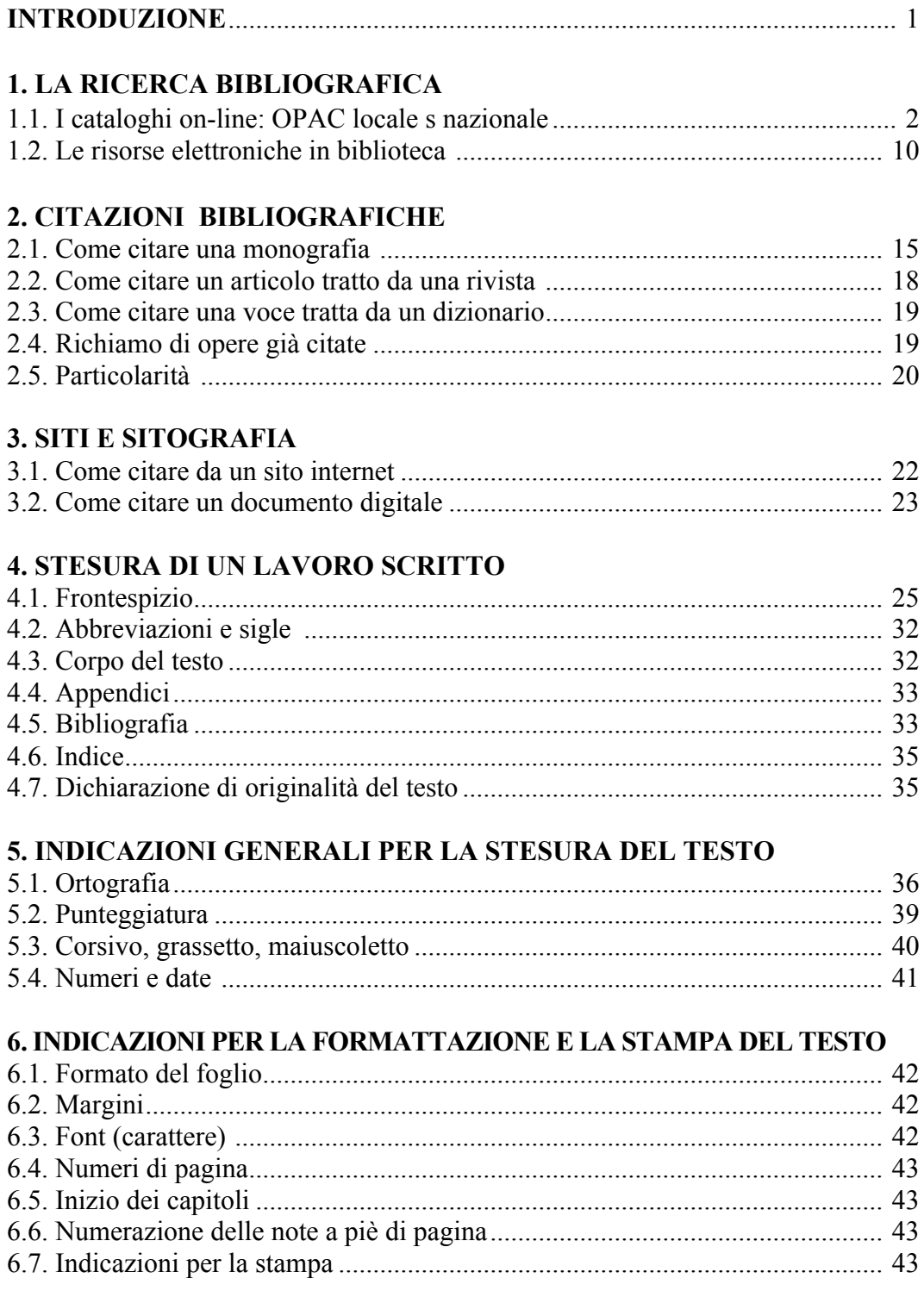